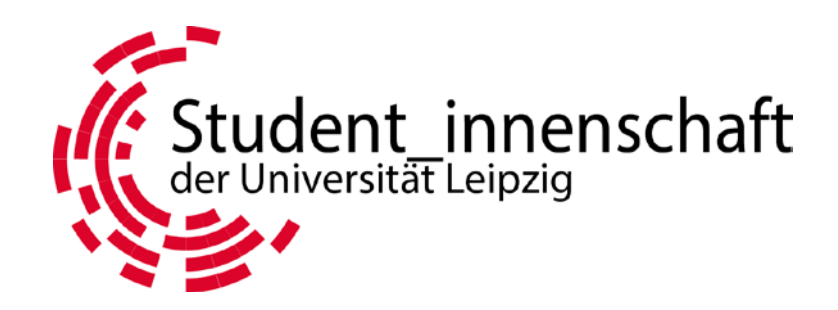

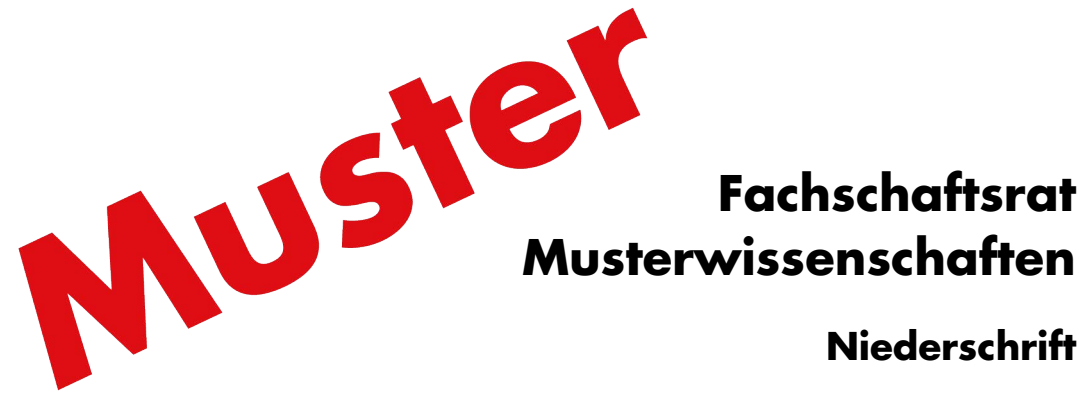

**für die Wahl der Fachschaftsräte vom 11. bis 13. Juni 2013**

**der Universität Leipzig**

**Wahlleiter\_in**

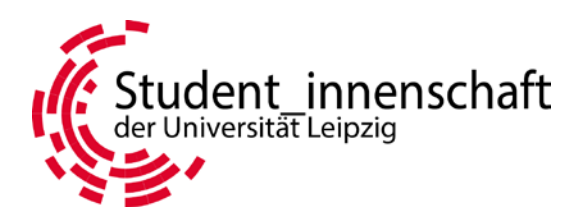

# **Niederschrift für die Wahl der Fachschaftsräte vom 11. bis 13. Juni 2013**

Fachschaftsrat: Musterwissenschaften

## **1. Vorbereitung, Beginn der Abstimmung**

Vor Beginn der Abstimmung am ersten Wahltag hat sich der Wahlvorstand zu versichern, dass die Wahlurne leer ist. Anschließend versiegelt er sie und erklärt die Abstimmung für eröffnet. Zwischen den einzelnen Wahltagen bleibt die Urne versiegelt und ist in einem abgeschlossenen Raum getrennt von den übrigen Wahlmaterialien aufzubewahren. Anzugeben sind ebenfalls die Nummern der verwendeten Siegel.

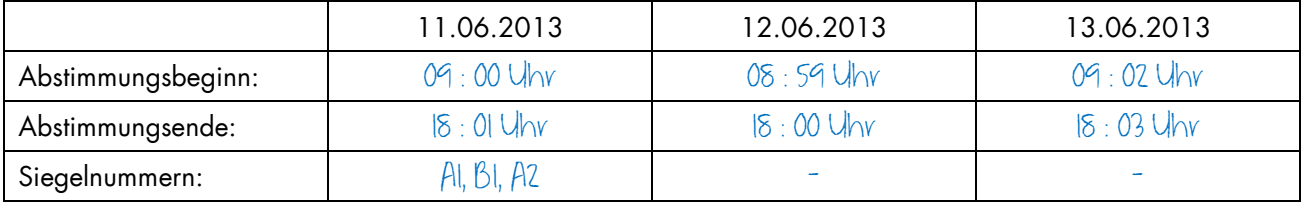

### **2. Unterbrechungen der Abstimmung:**

Muss die Abstimmung unterbrochen werden (z.B. wegen Unvollständigkeit des Wahlvorstands oder Wechsel des Wahllokals) ist die Urne für die Dauer der Unterbrechung zu versiegeln. Einzutragen sind die genauen Zeiten der Unterbrechungen sowie die Nummer der verwendeten Siegel. Gründe für Unterbrechungen sind kurz zu vermerken.

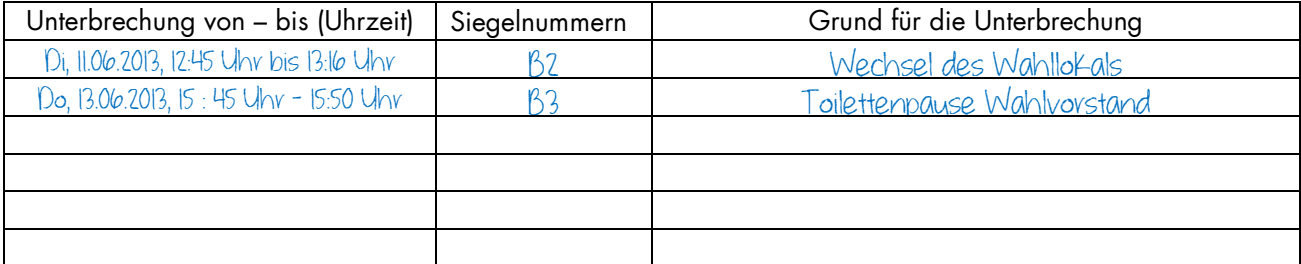

### **3. Wahlvorstände und weitere Wahlhelfer\_innen:**

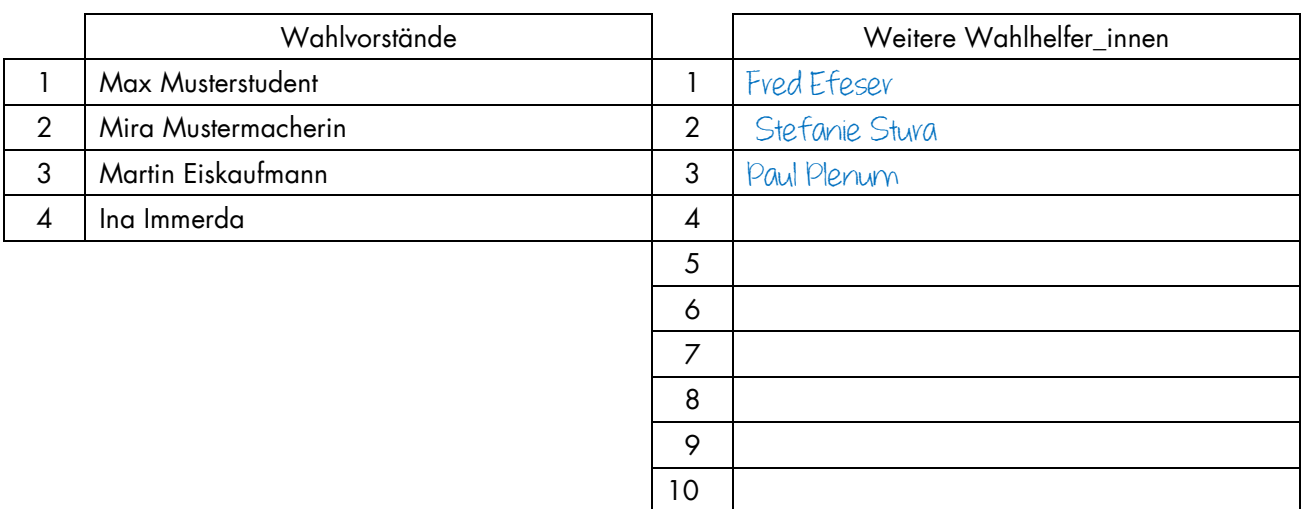

**der Universität Leipzig**

### **Wahlleiter\_in**

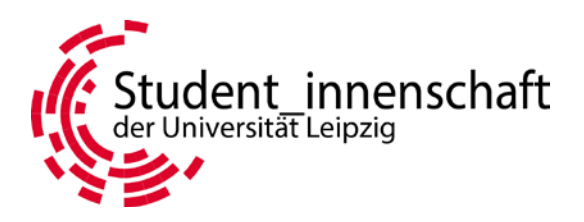

Fachschaftsrat: Musterwissenschaften

#### **4. Briefwahl:**

Eingehende Wahlbriefe werden dem Wahlvorstand vom Wahlausschuss übergeben. Anschließende sind sie gemäß § 13 Abs. 5 WahlO zu prüfen. Einzutragen ist jeweils der Zeitpunkt der Entgegennahme sowie ggf. die Zurückweisung samt Gründen. Bei akzeptierten Wahlbrief werden Wahlschein und Stimmzettelumschlag getrennt, der Umschlag in die Urne eingeworfen und die Stimmabgabe im Verzeichnis vermerkt. Wahlscheine und zurückgewiesene Wahlbriefe werden im dafür vorgesehenen Umschlag dem Wahlausschuss übergeben. Der Stimmzettelumschlag darf keinesfalls geöffnet werden!

Di, 11.06.: 09:30 Uhr, 2 Wahlbriefe entgegengenommen

## **5. Feststellung des Wahlergebnisses:**

Die Auszählung findet unmittelbar nach Ende der Abstimmung am letzten Wahltag statt. Sie ist öffentlich. Eine spätere Auszählung ist vom Wahlausschuss zu genehmigen. Wird später oder nicht im Wahllokal ausgezählt, sind Zeit und Ort durch Aushang bekannt zu machen!

Bitte folgt bei der Auszählung der Stimmen dem hier angegebenen Auszählschema, um Fehler zu vermeiden. Die im Folgenden einzutragenden Kontrollsummen sollen euch die Prüfung der Plausibilität des Ergebnisses erleichtern und helfen, gegebenenfalls Unstimmigkeiten zu entdecken.

Alle Zählungen sind unabhängig voneinander von jeweils zwei Personen durchzuführen, bei Unstimmigkeiten ist nachzuzählen!

# **5.1 Zählung der Stimmzettel:**

Die Urne wird geöffnet und die darin befindlichen Stimmzettel sowie die Vermerke der Stimmabgabe im Wähler\_innenverzeichnis werden gezählt und verglichen.

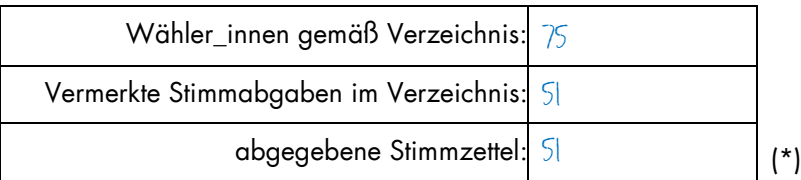

### **5.2 Vorsortierung:**

Es werden folgende 4 Stapel von Stimmzetteln gebildet und gezählt:

Stapel A: Stimmzettel ohne Eintragung von Namen und mit 3 abgegebenen Stimmen

Stapel B: Stimmzettel ohne Eintragung von Namen und mit weniger als 3 abgegebenen Stimmen

- Stapel C: Stimmzettel mit Eintragung von Namen
- Stapel D: Strittige Stimmzettel

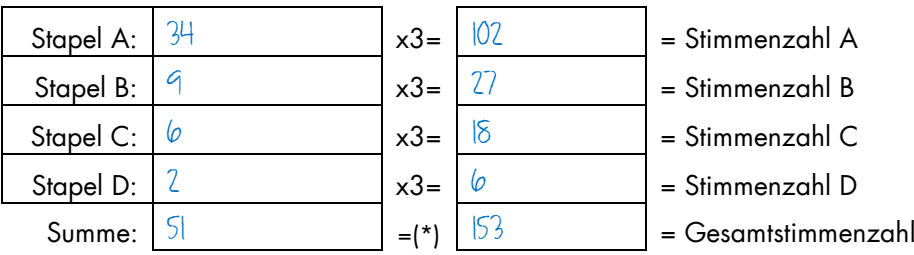

**der Universität Leipzig**

### **Wahlleiter\_in**

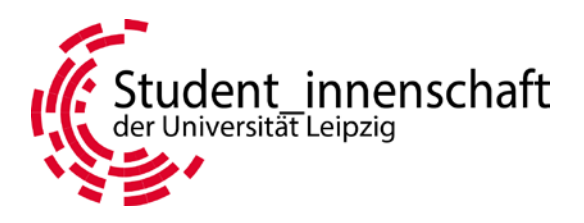

Fachschaftsrat: Musterwissenschaften

# **5.3 Auf die Wahlvorschläge entfallende Stimmenzahl:**

In diesem Schritt werden die auf die vorgeschlagenen (auf dem Stimmzettel vorgedruckten) Bewerber\_innen entfallenden Stimmenzahlen sowie die Zahl der nicht abgegebenen (leeren)Stimmen in Stapel A, B und C bestimmt. Diese Zahlen sind in der Ergebnistabelle I. einzutragen.

## **5.4 Behandlung der strittigen Stimmen:**

Die strittigen Stimmzettel in Stapel D werden anschließend nacheinander geprüft. Auf der Rückseite sind diese durchzunummerieren und das Ergebnis (Gültig bzw. Zahl der ungültigen Stimmen) zu vermerken. Das Ergebnis ist in Spalte D der Ergebnistabelle I. einzutragen. Stimmzettel ohne Abgabe einer Stimme gelten als ungültig.

#### **Ergebnistabelle I.**

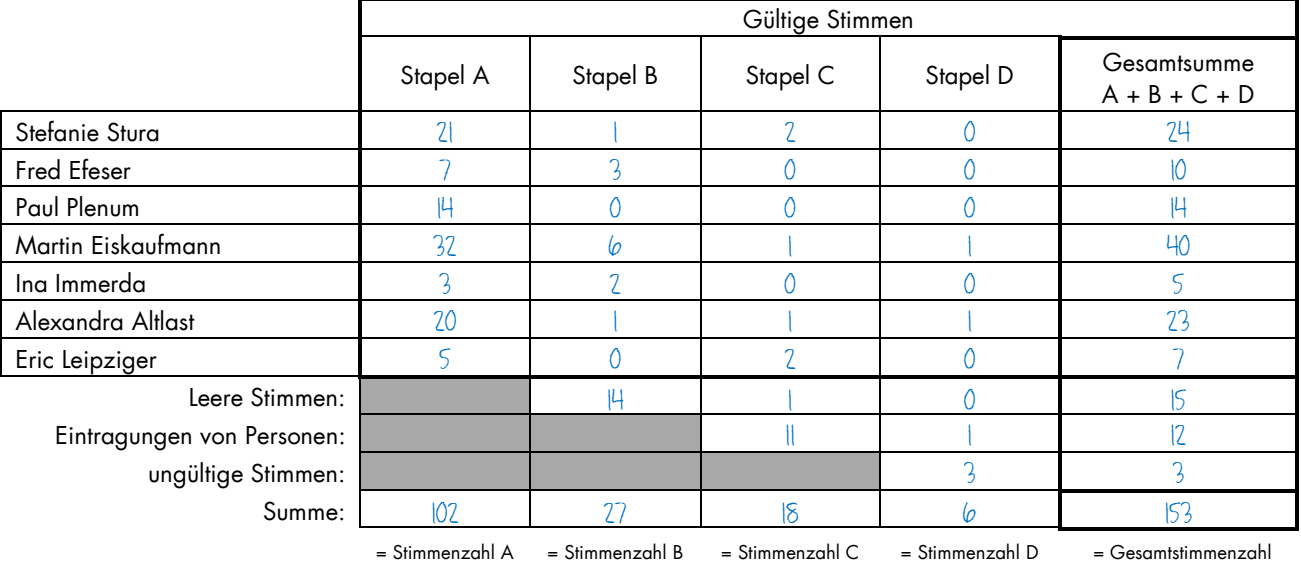

Stimmen alle Prüfsummen überein, werden die Stimmzettel der Stapel A und B in die jeweiligen Umschläge verpackt.

### **5.5 Behandlung der Eintragungen von Personen:**

Zur Gültigkeit der Stimmabgabe sind die Erkennbarkeit des Wählerwillens sowie die eindeutige Identifizierbarkeit der eingetragenen Person im Wähler innenverzeichnis ausschlaggebend.

Die Stimmzettel mit Eintragungen von Personen werden ebenfalls auf der Rückseite durchnummeriert. Auf der Rückseite des Stimmzettels ist außerdem die Wähler\_innenverzeichnis-Nummer (WVZ-Nummer) der identifizierten Person zu vermerken.

Die einzelnen Personen zugeordneten bzw. die nicht eindeutig zuzuordnenden Stimmen sind in der folgenden Ergebnistabelle II. einzutragen.

**der Universität Leipzig**

### **Wahlleiter\_in**

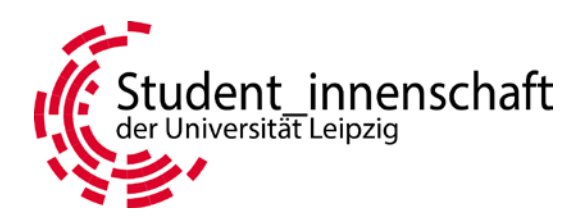

Fachschaftsrat: Musterwissenschaften

#### **Ergebnistabelle II.**

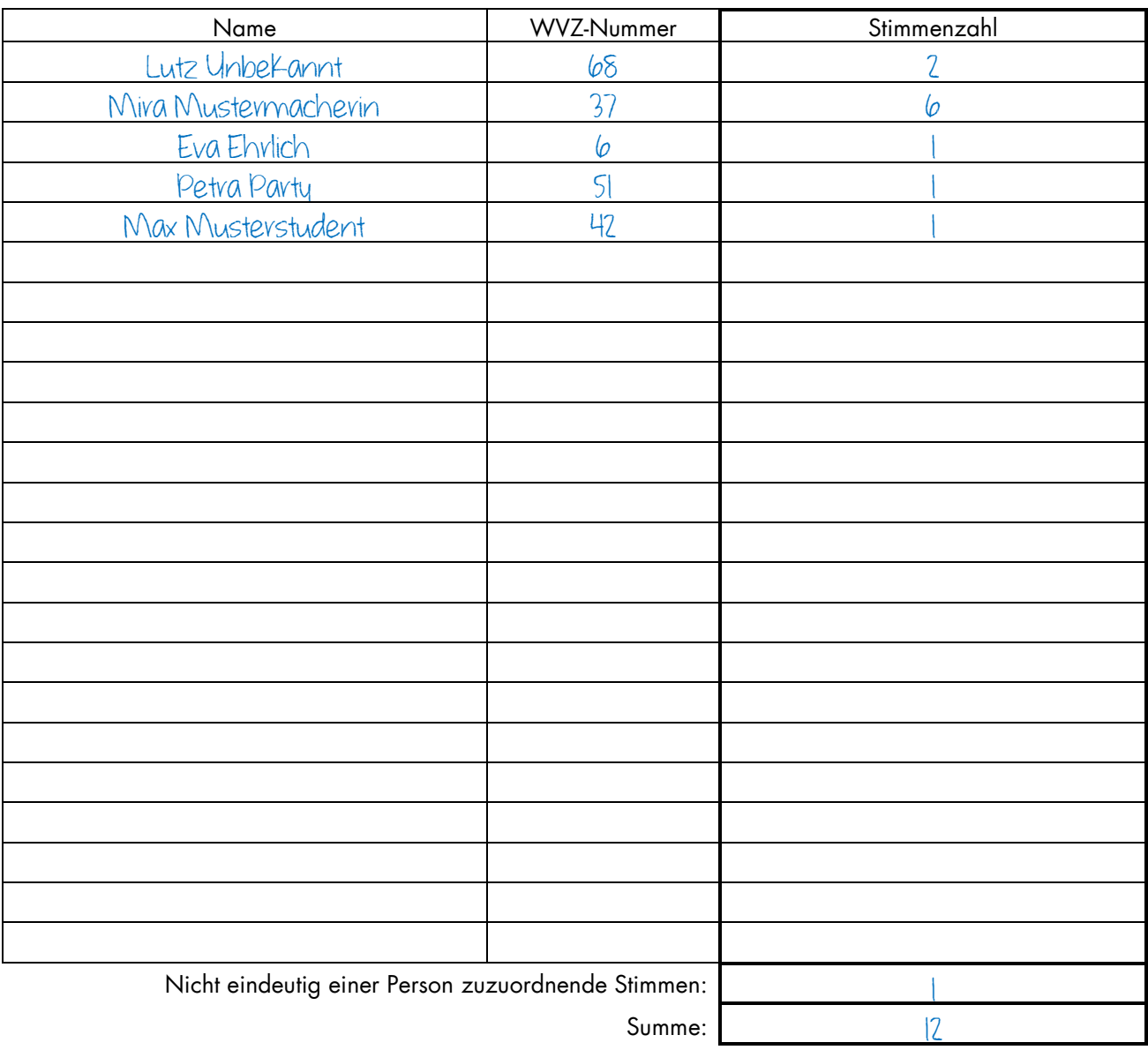

= Eintragungen von Personen (Ergebnistabelle)

Anschließend werden auch diese Stimmzettel in den dafür vorgesehenen Umschlag verpackt.

# **6. Verkündung des Ergebnisses:**

Im Anschluss an die Auszählung gibt der Wahlvorstand das Wahlergebnis mündlich bekannt.

**der Universität Leipzig**

**Wahlleiter\_in**

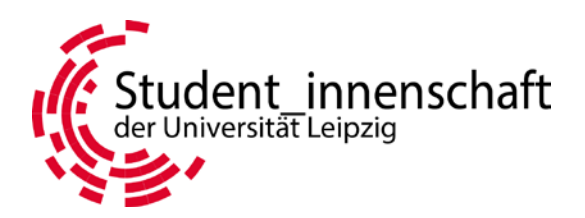

Fachschaftsrat: Musterwissenschaften

## **7. Sonstige Bemerkungen:**

Hier sind etwaige besondere Vorkommnisse während der Wahlhandlung oder der Auszählung zu vermerken.

Keine besonderen Vorkommnisse. Auszählung um 19:00 Uhr im FSr-Raum

# **8. Unterschriften aller Wahlvorstände:**

13.06.2013 Datum Unterschrift Unterschrift Unterschrift Unterschrift Unterschrift